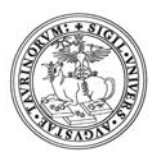

## **Linee guida per l' utilizzo dei Laboratori Didattici**

**Login :** ogni studente iscritto regolarmente al **Corso di Laurea in Informatica**, può richiedere l'apertura di un login che consente lo svolgimento delle lezioni e delle esercitazioni di Laboratorio previste dal proprio corso di studi, sia nell'area **Windows** che su quella **UNIX e LINUX**.

Il login deve essere pertanto utilizzato esclusivamente per **scopi didattici.** 

Ogni studente è ritenuto totalmente responsabile del proprio login e dovrà rispondere personalmente per ogni eventuale infrazione nell'utilizzo delle macchine dei laboratori, in particolar modo in riferimento alle normative vigenti sulla sicurezza dei calcolatori e sul copyright del software applicativo, nonché all'utilizzo delle macchine per scopi non legati alla didattica (\*).

Qualora si verifichino danni o violazioni causate dall'uso **improprio** dei mezzi di calcolo messi a disposizione, il Dipartimento di Informatica intende rivalersi nei confronti dei responsabili. Ogni **violazione** delle normative comporta la **chiusura immediata** del login e l'avviamento di procedure disciplinari nei confronti dei responsabili stessi.

Ad ogni studente è attribuito un nome utente e viene richiesta una parola chiave (password), che deve necessariamente rispondere a criteri minimi di sicurezza (8 caratteri complessivi, di cui almeno una lettera maiuscola, almeno una minuscola, almeno un numero ed almeno un carattere speciale, nessuna parola di senso compiuto o riferimenti personali).

La password è strettamente personale, non deve essere comunicata ad alcuno e deve essere periodicamente modificata anche quando il sistema non obbliga l'utente ad effettuare il cambio. Al termine di ogni periodo di lavoro occorre ricordarsi di chiudere la propria sessione di lavoro, non spegnare le macchine ed evitare di lasciare la workstation in stato di blocco (Lock); eventuali inadempienze porteranno alla chiusura del login per un periodo minimo di 3 gg.

Si richiede che gli studenti si impegnino a collaborare con il personale che gestisce i mezzi di calcolo per un corretto utilizzo degli stessi. Si richiede altresì che si impegnino a rispettare le norme di etica e di uso dei servizi di rete.

*(\*) Legge n. 48 del 18 marzo 2008 le cui principali norme sono:* 

- *viene estesa la nozione di violazione sull'alterazione, modifica o cancellazione di un programma informatico e al turbamento del funzionamento di un sistema informatico e telematico;*
- *è prevista la reclusione da uno a quattro anni, che possono essere estesi a tre e otto in caso di distruzione o interruzione del funzionamento del sistema;*

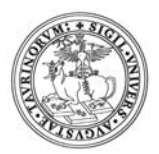

**Orari di apertura login :** gli orari sono esposti sulla porta dell'Ufficio Ricevimento Studenti nella zona laboratori, sportello unico per qualsiasi pratica riguardante i laboratori. Detti orari sono anche reperibili alla pagina http://laurea.educ.di.unito.it/index.php/info-utili/servizi-aglistudenti/aperturalogin. Il **cambio delle password** per gli utenti che le avessero dimenticate e le richieste di apertura di nuovi login possono essere accettate esclusivamente in tali orari, pertanto, al di fuori degli stessi, ogni richiesta di questo tipo sarà **sistematicamente ignorata**. Per qualunque problema tecnico riguardante i laboratori è possible utilizzare la piattaforma di HelpDesk raggiungibile dal sito web del corso di studi in Informatica.

**Message of the Day :** ad ogni accesso al sistema viene visualizzato un messaggio che sintetizza varie informazioni relative alle regole di funzionamento dei laboratori, elenchi del software installato ed avvisi relativi alle manutenzioni ordinarie e straordinarie dei laboratori: si prega di prestare molta attenzione a tali avvisi che sovente riportano informazioni determinanti per il corretto funzionamento degli applicativi installati.

**Quote utente :** sono state stabilite delle quote di spazio su disco per le home directory :

 $\Box$  Windows 3 GB  $\Box$  UNIX 3 GB  $\Box$  MailBox 200 MB su UNIX, con limite di 5 MB sul singolo messaggio.

Ogni utente puo' controllare la propria situazione rispetto a tali limiti con

- $\square$  Direttamente da esplora risorse su Windows
- $\Box$  quota -v <nome\_utente> su UNIX.

In entrambi i casi il raggiungimento di tali limiti determinerà l'impossibilità di ulteriori salvataggi, uniti al manifestarsi di malfunzionamenti del sistema e di vari applicativi. In tal caso occorre provvedere tempestivamente alla cancellazione dei propri file fino a riportarsi al di sotto della quota. Analogo discorso deve essere seguito per la quota di posta elettronica, dove potrebbero manifestarsi malfunzionamenti dei software di visualizzazione della posta. In tal caso occorre eliminare direttamente, dopo averli archiviati. Ricordiamo che la posta elettronica non è pensata come sistema di scambio intensivo di dati, per il quale esistono appositi protocolli, pertanto lo scambio di messaggi al di sopra di 5 MB non è concesso.

**Aree temporanee:** su tutte le macchine sono presenti delle aree temporanee utilizzabili dall'utente e che vengono regolarmente cancellate con cadenza giornaliera; pertanto è obbligatorio rimuovere ogni file da tali aree prima di abbandonare la propria sessione di

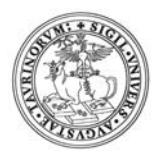

lavoro. E' proibito usare spazio dei dischi locali delle singole macchine al di fuori delle aree temporanee.

- **E' vietata l'installazione di qualunque software sulle macchine dei laboratori didattici.**
- **E' vietato l'utilizzo delle prese di corrente nei laboratori e nei corridoi adiacenti fatto salvo per le apposite prese poste sopra i banchi di lavoro.**
- **E' vietato l'utilizzo delle prese ethernet presenti nei laboratori. Si ricorda che un tale uso si configura come reato penale.**

Telnet ed FTP : per motivi di sicurezza i comandi di telnet ed ftp verso l'esterno del dipartimento sono stati disabilitati. I server Windows e UNIX sono raggiungibili in ingresso tramite il servizio di WEB FTP e sulle macchine UNIX e LINUX è attivo in ingresso il solo servizio SSH/SFTP.

**Ricerca di virus :** sul server Windows è costantemente attiva la ricerca di eventuali virus nei file degli studenti. Nel caso vengano trovati dei virus, i tecnici provvedono immediatamente alla chiusura cautelare del login; in tal caso lo studente deve presentarsi all'Ufficio Ricevimento Studenti nella zona laboratori, negli orari stabiliti, per la riapertura del login e la pulizia dei file infetti.

Anche nella posta elettronica è effettuato il controllo per la presenza di virus, e nel caso di esito positivo, il messaggio verrà consegnato alterato in modo da impedire la diffusione del codice maligno.

**Eventuali aggiornamenti, integrazioni del presente documento, ed informazioni sono disponibili nelle bacheche adiacenti l'Ufficio Ricevimento Studenti nella zona Laboratori.** 

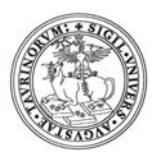

## **NORMATIVE VIGENTI IN MATERIA DI SICUREZZA**

In rispetto alle normative vigenti in termini di sicurezza, gli studenti che accedono ai laboratori del Dipartimento sono considerati ai fini della legge 81/08 'lavoratori'. Pertanto si fa' presente che:

- $\Box$  il Lavoratore che opera al videoterminale per almeno quattro ore consecutive, deve usufruire di una interruzione dell`attività per quindici minuti ogni 120 minuti di applicazione continuativa Tale interruzione può essere realizzata mediante pause o cambi di attivita' (Art. 175 DLgs 81/08)
- è assolutamente vietato aprire le stazioni di lavoro o alterare in qualsiasi maniera la disposizione dei cavi di alimentazione o di supporto alla rete informatica
- $\Box$  in caso di malfunzionamento della stazione di lavoro o della stampante su cui state lavorando, è necessario avvisare prontamente i Tecnici del Dipartimento

Ulteriori informazioni sulle normative riguardo alla sicurezza sono reperibili presso la biblioteca, in consultazione.

- Rel. 1 Documento Redatto ed Approvato il 20 Settembre 2003
- Rel. 2 Aggiornato il 1 Agosto 2006
- Rel. 3 Aggiornato il 1 Settembre 2007
- Rel. 4 Aggiornato il 1 Settembre 2009
- Rel. 5 Aggiornato il 15 Settembre 2010
- Rel. 6 Aggiornato il 9 Settembre 2011
- Rel. 7 Aggiornato il 2 Settembre 2014
- Rel. 8 Aggiornato il 7 Settembre 2017